# **RECOMMANDATIONS POUR LA SÉCURISATION DE LA MISE EN ŒUVRE DU PROTOCOLE OPENID CONNECT**

**GUIDE ANSSI**

**PUBLIC VISÉ :**

**Développeur Administrateur RSSI DSI** Utilisateur

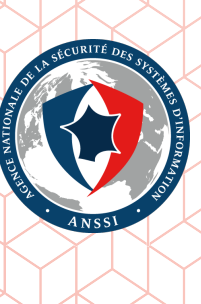

# **Informations**

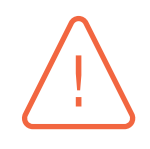

## Attention

Ce document rédigé par l'ANSSI présente les **« Recommandations pour la sécurisation de la mise en œuvre du protocole OpenID Connect »**. Il est téléchargeable sur le site www. ssi.gouv.fr.

Il constitue une production originale de l'ANSSI placée sous le régime de la « Licence ouverte v2.0 » publiée par la mission Etalab [ **?** ].

[Conforméme]( https://www.ssi.gouv.fr/fr/bonnes-pratiques/recommandations-et-guides/)nt à la Licence Ouverte v2.0, le guide peut être réutilisé librement, sous ré[serve]( https://www.ssi.gouv.fr/fr/bonnes-pratiques/recommandations-et-guides/) de mentionner sa paternité (source et date de la dernière mise à jour). La réutilisation s'entend du droit de communiquer, diffuser, redistribuer, publier, transmettre, reproduire, copier, adapter, modifier, extraire, transformer et exploiter, y compris à des fins commerciales.

. trateur du système et/ou des personnes en charge de la sécurité des systèmes d'information. Ces recommandations n'ont pas de caractère normatif, elles sont livrées en l'état et adaptées aux menaces au jour de leur publication. Au regard de la diversité des systèmes d'information, l'ANSSI ne peut garantir que ces informations puissent être reprises sans adaptation sur les systèmes d'information cibles. Dans tous les cas, la pertinence de l'implémentation des éléments proposés par l'ANSSI doit être soumise, au préalable, à la validation de l'adminis-

## Évolutions du document :

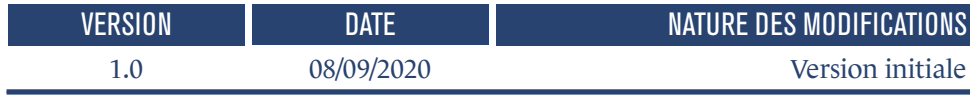

## **Table des matières**

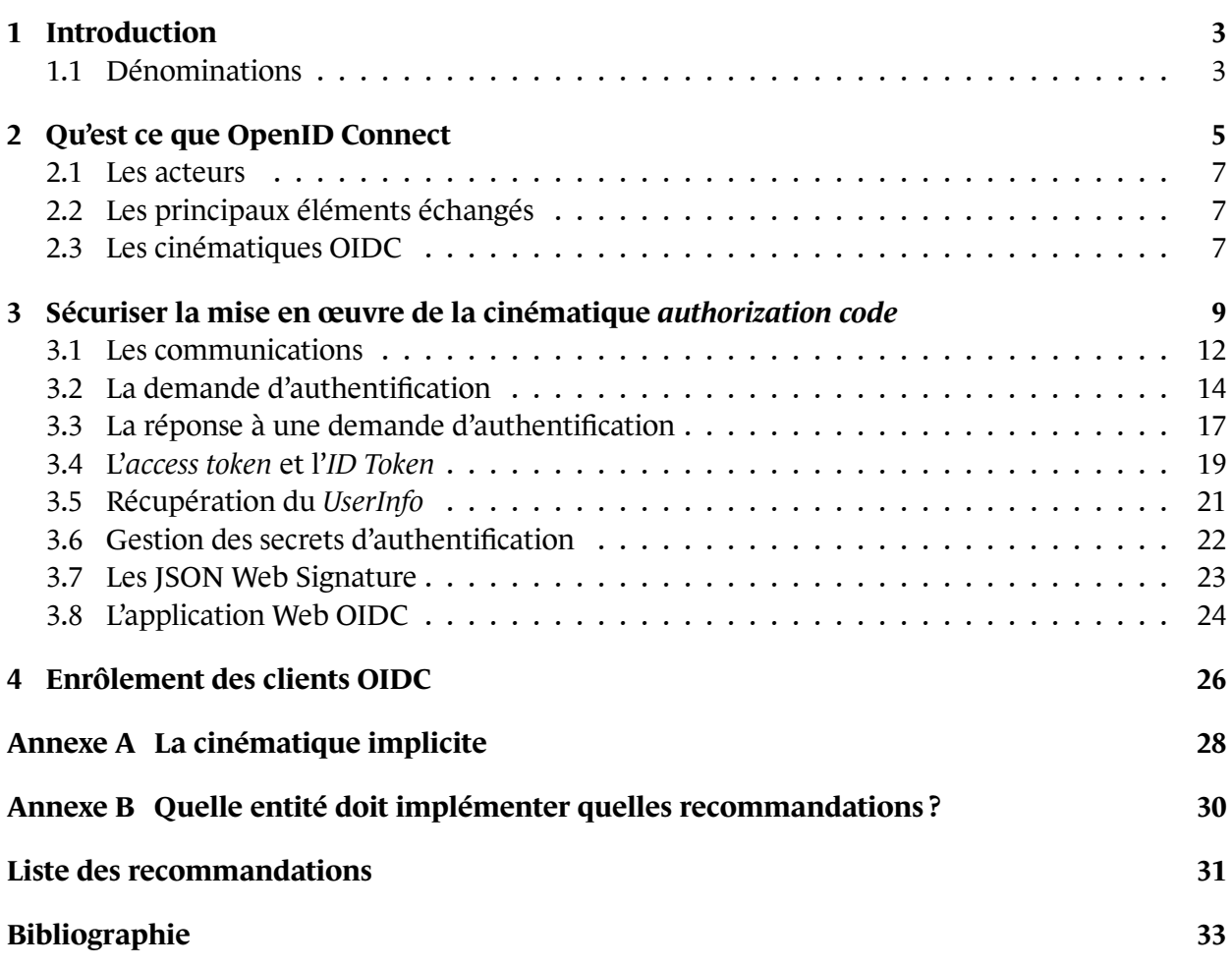

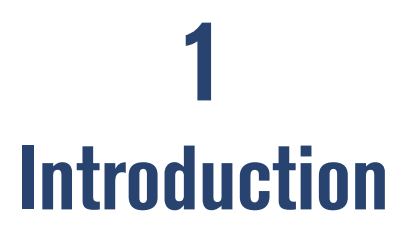

<span id="page-4-0"></span>L'administration, les entreprises publiques et privées offrent de plus en plus de services accessibles par Internet tels que les téléservices pour les démarches administratives ou la souscription d'offres commerciales. Ces fournisseurs de services mettent à disposition des usagers de nombreuses données stockées sous forme dématérialisée. Ces entités simplifient leurs accès :

- en centralisant l'authentification des utilisateurs grâce à des fournisseurs d'identité qui possèdent de manière massive des identités ;
- en facilitant les échanges d'informations (justificatif de domicile, revenu fiscale de référence, photos, etc) entre elles.

Le protocole OpenID Connect normalise les échanges pour réaliser ces deux fonctions. Ce guide rappelle d'abord brièvement le protocole dans le chapitre 2.2 et fournit ensuite des recommandations sur sa mise en œuvre dans le chapitre 3. Le document ne décrit pas entièrement le protocole dont la documentation est disponible sur le site internet OIDC[1].

## 11 Dénominations

- <span id="page-4-1"></span>■ API : L'Application Programming Interface, une interface de programmation applicative décrivant les méthodes et paramètres acceptés par une application.
- Certificat pinning : technique qui consiste à associer dans une application un certificat à un serveur distant soit en utilisant le certificat lui même, soit son empreinte, soit sa clé publique. Le but est de comparer les informations préchargées dans l'application avec celles reçues lors des échanges TLS et se prémunir contre un serveur ayant une fausse identité.
- Claim : information sur un utilisateur détenue par une entité.
- Cinématique : ensemble de communications réseau entre plusieurs acteurs.
- CSRF : Cross Site Request Forgery, une attaque permettant de faire exécuter à un utilisateur une action à son insu lorsqu'il est connecté à une application.
- HTTP : L'HyperText Transfert Protocol, un protocole de communication client serveur développé pour Internet.
- HTTPS : L'HyperText Transfert Protocol Secure, le protocole HTTP sécurisé au travers de tunnels TLS.
- HTML : L'HyperText Markup Language, un langage de balisage utilisé par les navigateurs pour représenter les pages d'un site Web.
- HMAC : Hash-based Message Authentification Code, un code d'authentification reposant sur une empreinte calculée à l'aide d'une fonction de hachage et d'une clé.
- JSON : JavaScript Object Notation, un format de données textuel permettant de représenter une information structurée.
- JWT : JSON Web Token, standard défini par la RFC 7519[10] permettant d'échanger de l'information sur une entité au format JSON.
- JWE : JSON Web Encryption, standard défini par la RFC 7516[12] permettant de protéger un JWT en confidentialité.
- JWS : JSON Web Signature, standard défini par la RFC 7515[9] permettant de protéger un JWT en intégrité par un HMAC ou une signature.
- OAuth2.0 : cadre, défini par la RFC 6749[7], décrivant des mécanismes pour obtenir l'autorisation d'accéder à des ressources protégées.
- OIDC : OpenID Connect, protocole reposant sur OAuth2.0 pour définir les échanges permettant de récupérer l'identité d'un utilisateur a[uth](#page-34-0)entifié.
- OWASP : Open Web Application Security Project, une organisation non lucrative définissant des bonnes pratiques de sécurité des applications Web.
- Redirection ouverte : redirection non vérifiée d'un utilisateur. Cette vulnérabilité peut permettre de voler des informations sensibles.
- RGS : Référentiel Général de Sécurité.[6]
- TLS : Transport Layer Security, un protocole de sécurisation des communications réseaux.
- URL : L'Uniform Resource Locator, l'ad[re](#page-34-1)sse Web d'une ressource (HTML, API, etc.).
- XSS : Cross Site Scripting, une attaque consistant à injecter du code malveillant afin qu'il soit exécuté par le navigateur d'un utilisateur.

# **2 Qu'est ce que OpenID Connect**

<span id="page-6-0"></span>Ce chapitre a pour objectif de rappeler le fonctionnement de la norme OIDC et de définir les notions nécessaires à la compréhension des recommandations de sécurité.

La norme OIDC [1] définit les échanges pour mettre en œuvre un point d'authentification unique et des services de partage d'informations. Elle s'appuie sur le standard OAuth2.0 [7] qui définit des mécanismes permettant à une application tierce d'obtenir le consentement de l'utilisateur pour accéder tempora[ire](#page-34-2)ment à ses ressources tout en protégeant ses authentifiants.

La norme OIDC complète le protocole OAuth2.0 :

- en ajoutant l'ID token, un JWT [10] contenant des informations sur l'authentification de l'utilisateur ;
- et en normalisant la récupération d'informations sur l'utilisateur.

Les mécanismes d'authentification [d'u](#page-34-3)n utilisateur ne sont pas définis par la norme OIDC et ne sont pas abordés dans ce document.

Le schéma 2.1 décrit de manière simplifiée les échanges entre les acteurs.

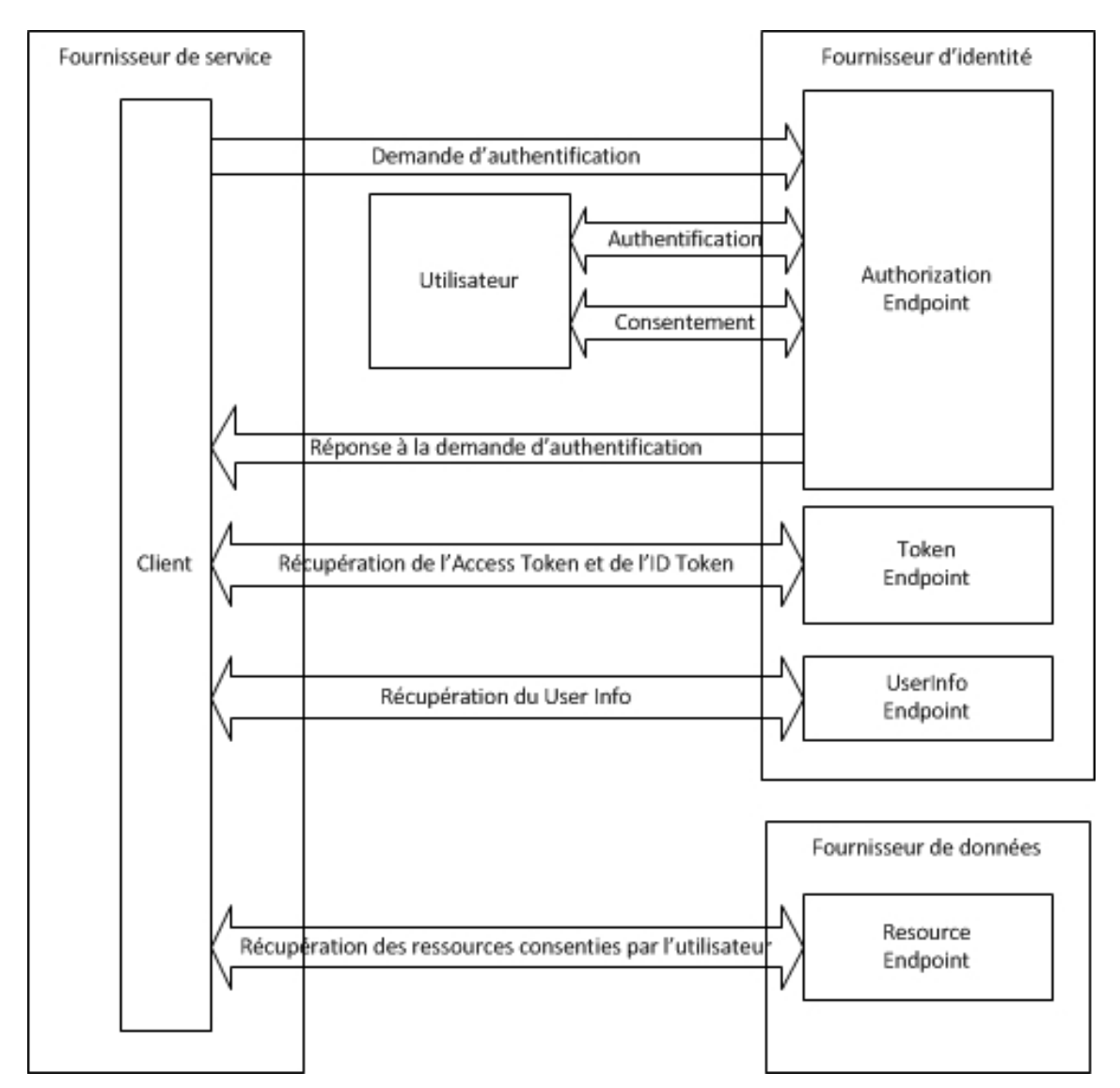

<span id="page-7-0"></span>FIGURE 2.1 – Schéma simplifié des échanges entre les différents acteurs

## 2.1 Les acteurs

Dans le schéma 2.1, on retrouve les acteurs suivants :

- <span id="page-8-0"></span>■ **l'utilisateur** : il souhaite accéder à une information ou un service ;
- **le fournisseur de service :** il a besoin d'identifier un utilisateur et d'accéder à certaines de ses ressources. C[elle](#page-7-0)s-ci peuvent être détenues par un autre fournisseur de service ou un fournisseur de données. Il existe plusieurs types de client OIDC :
	- **> confidentiel :** le client est opéré dans un environnement maîtrisé (serveur). Les secrets d'authentification (mot de passe, clé privée) fournis lors de l'enrôlement peuvent être protégés, les requêtes en provenance de ce type de client peuvent être authentifiées,
	- **> public :** le client (application native, client léger) est opéré dans un environnement généralement non maîtrisé (téléphone mobile, poste utilisateur). La protection des secrets d'authentification est difficile à mettre en œuvre, les requêtes de ce type de client ne peuvent donc pas être authentifiées de manière fiable ;
- **le fournisseur d'identité :** il met en œuvre trois services :
	- **>** un *Authorization Endpoint*, ce service authentifie l'utilisateur et obtient son consentement. En retour, il fournit au client OIDC un *authorization code*,
	- **>** un *Token Endpoint*, ce service permet au client OIDC de récupérer un *access token* et un *ID Token* en échange d'un *authorization code*,
	- **>** un *UserInfo Endpoint*, ce service permet au client OIDC de récupérer le *UserInfo*, des informations sur l'utilisateur authentifié (prénom, nom, adresse, .. .), en échange d'un *access token* ;
- **le fournisseur de données :** met en œuvre un *Resources Endpoint*. Ce service permet au client OIDC, grâce à un *access token*, de récupérer des ressources dont l'accès a été consenti par l'utilisateur, après ou lors de la demande d'authentification.

## 2.2 Les principaux éléments échangés

<span id="page-8-1"></span>Selon les cinématiques proposées par le protocole, les éléments suivants sont échangés :

- **les** *Claims* : des informations sur l'utilisateur et son authentification ;
- *l'authorization code* : un code généré par l'Authorization Endpoint suite à une authentification ;
- *l'access token* : généré par le *Token Endpoint*, il permet de récupérer des *Claims* sur l'utilisateur dont le *UserInfo* ;
- **l'***ID Token* : un JWS, généré par le *Token Endpoint*, contenant des *claims* sur l'authentification de l'utilisateur ;
- le *UserInfo* : un JWT ou un JWS, généré par le *UserInfo Endpoint*, contenant des *claims* sur l'utilisateur (nom, prénom, adresse, numéro de téléphone, .. .).

## 2.3 Les cinématiques OIDC

<span id="page-8-2"></span>OIDC définit trois types de cinématique d'authentification :

- **la cinématique** *authorization code* : est mise en œuvre pour des clients OIDC de type confidentiel. Elle utilise les *authorization code* et les *access token* (voir schéma 3.1). Elle est définie par le protocole OAuth2.0. ;
- **la cinématique** *implicit* : est mise en œuvre pour des applications clientes OIDC dites publiques et repose uniquement sur les *access token* (voir annexe A). Elle est défi[nie](#page-11-0) par le protocole OAuth2.0. ;
- **la cinématique** *hybrid* : est un mélange des deux cinématiques précédentes. Non définie dans le protocole OAuth2.0, elle a été introduite par la norme [OI](#page-29-0)DC.

### Utiliser en priorité la cinématique authorization code pour les applications Web

Il est recommandé d'utiliser la cinématique *authorization code* pour les applications Web. Elle permet :

- de protéger en confidentialité l'access token de l'environnement de l'utilisateur ;
- de mettre en œuvre un mécanisme d'authentification entre le client OIDC et le *Token Endpoint*.

## Mettre en place une politique de sécurité

<span id="page-9-0"></span>R1

<span id="page-9-1"></span>R2

. sensibilité des informations accédées et de la cinématique utilisée. Il est recommandé de mettre en place une politique de sécurité définissant les accès aux informations des fournisseurs de données. Cette politique pourrait comprendre, par exemple, une durée de validité différente pour les *access token* en fonction de la

Le protocole OAuth2.0 propose deux cinématiques supplémentaires qui ne sont pas reprises par la norme OIDC. Seule la cinématique *authorization code* sera abordée dans la suite de ce document.

# **3**

# <span id="page-10-0"></span>**Sécuriser la mise en œuvre de la cinématique authorization code**

L'objectif de ce chapitre est de fournir des recommandations de sécurité lors des différentes phases d'échanges de la cinématique *authorization code*.

La cinématique *authorization code* est choisie par le fournisseur de service au moment de l'enrôlement d'un client OIDC de type confidentiel auprès d'un fournisseur d'identité (voir §2.1). Les secrets qui authentifient leurs requêtes peuvent être stockés de manière sécurisée. Le fournisseur de service aura été préalablement enrôlé afin de lui fournir le paramétrage nécessaire à la mise en service de ses clients OIDC. Les échanges entre les différents acteurs sont définis dans l[e sch](#page-8-0)éma 3.1.

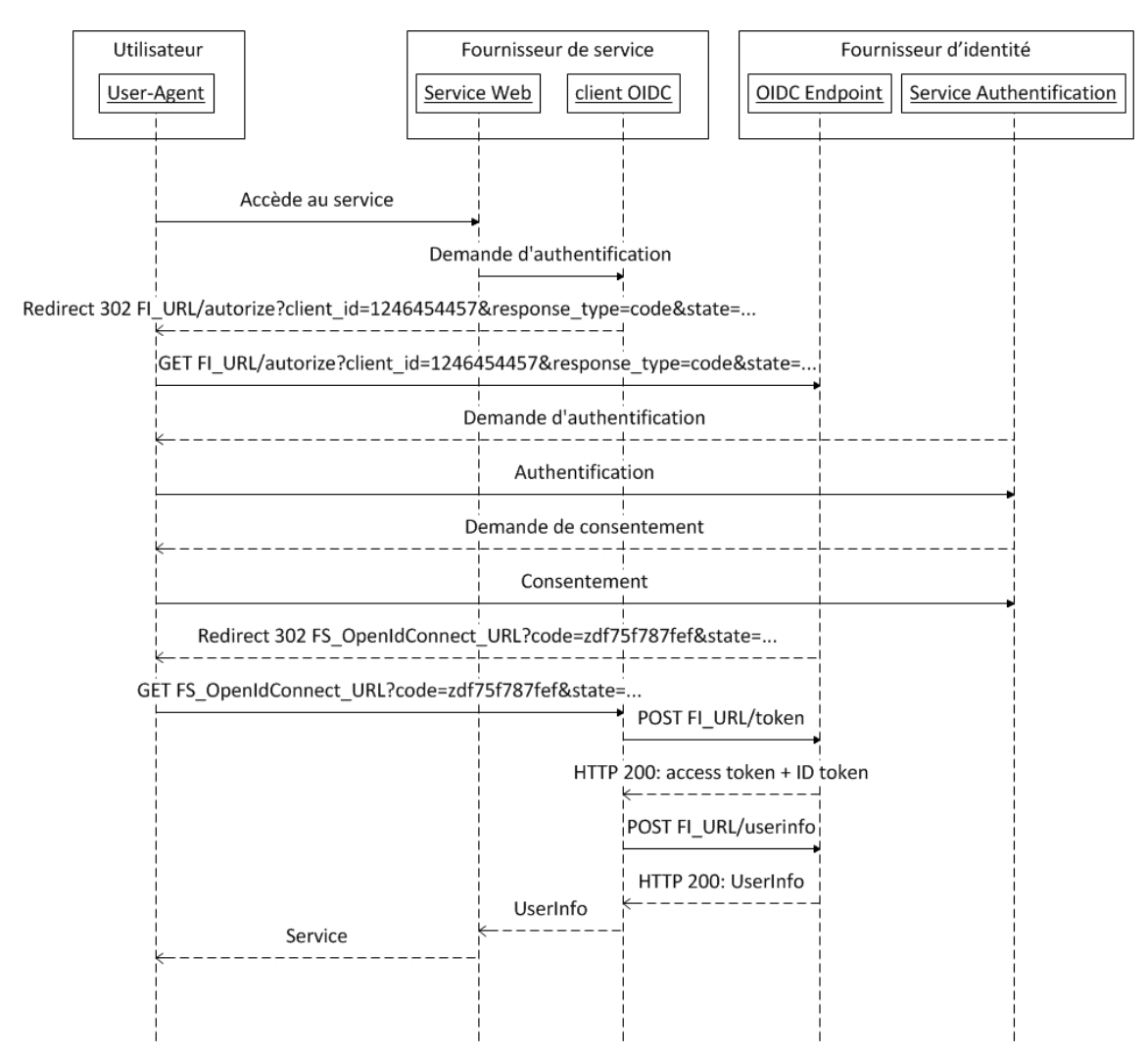

F 3.1 – Schéma simplifié des échanges de la cinématique *authorization code*

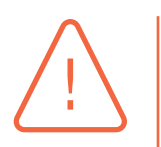

## <span id="page-11-0"></span>Attention

. *Endpoint* sont confondus en un seul service nommé *OIDC Endpoint*. Dans le schéma 3.1, les services *Autorization Endpoint*, *Token Endpoint* et *UserInfo*

- 1. L'utilisateur souhaite accéder à une ressource protégée ;
- 2. Le fournisseur de service effectue une demande d'authentification par redirection. Les principaux paramètres  $1$  sont les suivants :
	- *client\_id* : l'identifiant du client OIDC enregistré dans le système du fournisseur d'identité,
	- *response\_type* : détermine la cinématique et les éléments envoyés dans la réponse de l'OIDC *Endpoint*. Da[ns](#page-12-0) le cadre de cette cinématique, sa valeur est « code »,
	- *scope* : ce paramètre détermine les *claims* demandés par le fournisseur de service. Par exemple, il peut contenir les valeurs « *openid* » et « *profile* » pour demander des informations définies par la norme OIDC sur le profil de l'utilisateur. Les *claims* peuvent également être demandés par le paramètre *claims* ou directement dans un JWT. La liste possible des *scopes* est définie par la norme OIDC[1],
	- *redirect\_URI* : l'URL de redirection vers le client OIDC du fournisseur de service,
	- *stat[e](#page-34-2)* : ce paramètre contient une valeur aléatoire liée à la session de l'utilisateur, il est renvoyé suite à l'authentification de l'utilisateur. Il permet de contrer les attaques de type CSRF,
	- *nonce* : ce paramètre contient une valeur aléatoire unique, il est renvoyé dans les paramètres de l'*ID Token*. Il permet de contrer les attaques de type rejeu ;
- 3. l'*OIDC Endpoint* (ou *Autorization Endpoint*) demande à l'utilisateur de s'authentifier ;
- 4. l'utilisateur s'authentifie auprès du fournisseur d'identité ;
- 5. l'*OIDC Endpoint* (ou *Autorization Endpoint*) demande le consentement à l'utilisateur de fournir les informations demandées selon le *scope* ou *claims*;
- 6. l'utilisateur donne son consentement ;
- 7. l'*OIDC Endpoint* (ou *Autorization Endpoint*) redirige l'utilisateur vers le client OIDC grâce à la *redirect\_URI* et en incluant les paramètres suivants :
	- *code* : ce paramètre correspond à l'*authorization code* généré par l'*OIDC Endpoint* (ou *Autorization Endpoint*),
	- *state* : ce paramètre correspond à celui envoyé dans la requête de demande d'authentification ;
- 8. le client OIDC du fournisseur de service effectue une requête serveur à serveur vers l'*OIDC Endpoint* (ou le *Token Endpoint*) avec les paramètres suivants :
	- *code* : ce paramètre correspond à l'authorization code précédemment retourné par l'OIDC *Endpoint* (ou *Autorization Endpoint*),
	- *grant* type : ce paramètre indique à l'*OIDC Endpoint* (ou *Token Endpoint*) le type de cinématique, soit la valeur « *authorization\_code* » dans le cas décrit ;
- 9. le serveur répond sous forme d'un JSON comprenant les éléments suivants :
	- *access\_token* : contient l'*access token* qui permet au client OIDC de récupérer les informations consenties par l'utilisateur suite à son authentification,
	- *token type* : précise le type de *token* reçu et les modalités pour récupérer les ressources associées. La norme OIDC utilise uniquement le type « Bearer » [11]. Il autorise toute personne ou entité possédant un *access token* de ce type d'accéder aux ressources associées sans s'authentifier auprès du *Resources Endpoint*,

<span id="page-12-0"></span><sup>1.</sup> La liste exhaustive des paramètres est décrite dans la documentation de la norme OI[DC\[1](#page-34-4)].

- *expires in* : durée de validité de l'*access token*,
- *id\_token* : contient l'*ID* token défini dans le paragraphe 2.2 ;
- 10. le client OIDC effectue une requête serveur à serveur vers le *UserInfo Endpoint* en mettant l'*access token* précédemment reçu dans l'entête *Authorization* ;
- 11. le serveur d'identité vérifie la validité de l'*access token* reç[u pu](#page-8-1)is fournit dans la réponse le *User-Info* contenant les *claims* associés au scope.

## 3.1 Les communications

<span id="page-13-0"></span>OIDC repose sur le protocole HTTP et sur l'utilisation de TLS pour sécuriser les échanges entre les différents acteurs indiqués dans le schéma 2.1.

On peut distinguer les communications HTTP :

- entre l'utilisateur et le site Web du four[niss](#page-7-0)eur de service ;
- entre l'utilisateur et l'*Authorization Endpoint*;
- entre le client OIDC et le *Token Endpoint*;
- entre le client OIDC et le *UserInfo Endpoint*.

Le chiffrement des communications à l'aide du protocole TLS permet de protéger les communications en confidentialité et en intégrité.

## Mettre en œuvre HTTPS

. protocole TLS. Toutes les communications HTTP dans le cadre de la norme OIDC ainsi que celles entre l'utilisateur et le site du fournisseur de service doivent mettre en œuvre le

<span id="page-13-2"></span>R4

<span id="page-13-1"></span>R3

## Appliquer les recommandations de sécurité relatives à TLS

. l'ANSSI. TLS est l'un des principaux mécanismes de sécurité d'OIDC. Il est recommandé de mettre en place les bonnes pratiques décrites dans le guide TLS[5] publié par

L'utilisation d'un certificat serveur permet à l'utilisateur d'authentifier les serveurs du fournisseur de service :

- lors de la demande d'accès à un service ou une ressource protégé ;
- lors de la redirection de la réponse à la demande d'authentification.

Il permet également au fournisseur de service d'authentifier les serveurs du fournisseur d'identité

- lors des appels pour récupérer l'*ID token* et l'*access token* ;
- lors des appels pour récupérer les *claims UserInfo*.

Les communications serveur à serveur entre le client OIDC et les différents points de terminaison du fournisseur d'identité sont maîtrisées par chaque acteur, elles peuvent faire l'objet de mesures de sécurité supplémentaires.

### <span id="page-14-1"></span>R5

### Imposer aux clients OIDC des suites cryptographiques recommandées pour les communications serveur à serveur

. par l'ANSSI. Il est recommandé au fournisseur d'identité d'imposer aux fournisseurs de service d'utiliser des suites cryptographiques robustes fournies dans le guide TLS[5] publié

Des exemples de suites cryptographiques recommandées sont fournis dans une annexe [d](#page-34-5)u guide TLS[5].

Les fournisseurs d'identités sont des entités répertoriables et dont les URLs et les certificats ne vari[en](#page-34-5)t pas fréquemment. Le fournisseur de service peut vérifier la cohérence du nom de domaine par rapport au certificat serveur et utiliser le *certificate pinning* pour s'assurer de l'identité des serveurs contactés.

## Vérifier le nom de domaine

. *Name* du certificat présenté lors de la connexion TLS. Il est recommandé au fournisseur de service de vérifier la correspondance entre le nom de domaine du fournisseur d'identité et les valeurs possibles dans le *SubjectAlt-*

## <span id="page-14-0"></span>R7

<span id="page-14-2"></span>R6

## Utiliser le certificate pinning

Il est recommandé au fournisseur de service de mettre en œuvre le mécanisme *certificat pinning*. Il consiste à précharger dans le client OIDC :

- soit le certificat serveur;
- soit son empreinte;
- soit sa clé publique pour être comparée avec celle reçue lors des échanges TLS.

## **Attention**

. préchargé en cas de renouvellement du certificat serveur. L'implémentation de la recommandation R7 implique une mise à jour du certificat

## 3.2 La demande d'authentification

<span id="page-15-0"></span>La demande d'authentification est générée par le fournisseur de service lorsqu'un utilisateur accède à une ressource exigeant le contrôle de son identité ou lorsque l'utilisation du service nécessite de demander l'autorisation d'accèder à des données possédées par un fournisseur de données.

Les paramètres envoyés dans la requête HTTP de la demande d'authentification à l'étape 2 du schéma 3.1 peuvent être transmis :

- dans les paramètres de l'URL d'une requête HTTP GET de redirection;
- dans [le c](#page-11-0)orps d'une requête HTTP POST à l'aide par exemple de JavaScript ;
- sous forme d'un JWT (ou JWS) transmis par le paramètre *request* d'une requête HTTP GET ou POST ;
- par une URL, transmise par le paramètre *request\_uri* d'une requête HTTP GET ou POST, qui référence un JWT (ou JWS). Celui-ci est récupéré en accédant à cette URL.

Un JWT dans une demande d'authentification est également un moyen de demander la transmission de *claims* supplémentaires ne faisant pas partie de ceux identifiables par le paramètre *scope*. Les paramètres transmis sont alors accessibles par l'utilisateur du service et donc manipulables. L'utilisation d'un JWS garantit leur intégrité et empêche ainsi leur manipulation.

La vérification du HMAC se fait grâce au secret partagé nommé *client\_secret* entre le fournisseur de service et le fournisseur d'identité lors de l'enrôlement du client OIDC.

### <span id="page-15-1"></span>R8

## Utiliser un JWS protégé par un HMAC

. protégé par un HMAC. Pour éviter la manipulation de paramètres sensibles dans une demande d'authentification, il est recommandé qu'un client OIDC envoie les paramètres dans un JWS

La signature apporte la propriété de non répudiation par rapport à un HMAC, elle est générée grâce à un algorithme cryptographique asymétrique et une clé privée que seul le fournisseur de service possède. La vérification de cette signature grâce à une clé publique garantit l'origine de la demande en plus de son intégrité.

<span id="page-15-2"></span>R8 +

## Utiliser un JWS protégé par une signature

. paramètres dans un JWS protégé par une signature électronique. Pour éviter la manipulation de paramètres sensibles d'une demande d'authentification et garantir son origine, il est recommandé qu'un client OIDC envoie tous les

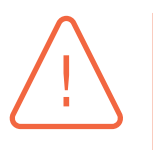

## Attention

. une autorité reconnue. La signature n'est valide que si la clé publique utilisée pour la vérifier a été transmise de manière intègre, par exemple par l'utilisation d'un certificat lui même signé par La norme OIDC n'impose pas pour un client OIDC un seul mode de transmission des paramètres pour une demande d'authentification au fournisseur d'identité. Ce choix est laissé au fournisseur de service. Un attaquant peut tenter de manipuler les paramètres et donc de forger des demandes valides sans utiliser le paramètre *request* ou en utilisant un JWS sans garantie d'intégrité grâce à la valeur « *none* » dans le paramètre *alg*.

## <span id="page-16-0"></span>R9

## Imposer un mode de transmission des paramètres dans une demande d'authentification

. doivent être fixés lors de l'enrôlement du client par le fournisseur de service. Il est recommandé au fournisseur d'identité de n'autoriser qu'un seul mode de demande d'authentification par client OIDC. Par exemple, un client OIDC ayant opté pour un JWS signé ne doit pas pouvoir transmettre autrement les paramètres dans l'URL. Le mode de transmission et le mécanisme de protection (signature ou HMAC)

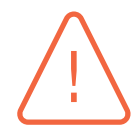

## Attention

. fortement l'intérêt de mettre en œuvre les recommandations R8 et R8+. Une implémentation certifiée par la fondation OpenID respecte strictement la norme OIDC, celle-ci n'indique pas de restreindre au client OIDC un unique mode de transmission des paramètres (JWS, chaines de paramètre etc). Une stricte conformité ne permettra donc pas la mise en œuvre de la recommandation R9 et diminue

La norme OIDC recommande l'utilisation du paramètre *state* sans le rendre obliga[toir](#page-16-0)e dans une demande d'authentification. Ce paramètre permet de lier une demande [d'au](#page-15-1)th[entifi](#page-15-2)cation à sa réponse. Un fournisseur de service qui ne l'utilise pas est donc vulnérable à des attaques de type CSRF.

<span id="page-16-1"></span>R10

## Systématiser l'envoi du paramètre state

. demandes d'authentification. Pour se protéger contre les attaques CSRF, il est recommandé que les clients OIDC d'un fournisseur de service envoient systématiquement le paramètre *state* dans les

Un attaquant ne doit pas pouvoir prédire les valeurs du paramètre *state* générées par le client OIDC, ce qui lui permettrait de contourner la protection contre les attaques CSRF.

<span id="page-16-2"></span>R11

## Générer aléatoirement le paramètre state

. caractères ASCII imprimables (A à Z, a à z et 0 à 9). Le paramètre *state* doit contenir une valeur aléatoire générée à l'aide d'une fonction utilisant un générateur d'aléa cryptographique et ayant une entropie minimale de 128 bits. Cette taille peut être atteinte en générant aléatoirement une chaîne de 22

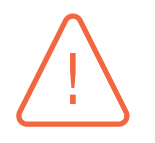

## Attention

. norme OIDC en acceptant des demandes d'authentification sans le paramètre *state* Les implémentations certifiées par la fondation OpenID respectent strictement la

. OIDC d'utiliser le paramètre *state*. pour un client OIDC. Un fournisseur d'identité ne pourra pas imposer aux clients

<span id="page-17-1"></span>R12

## Détecter les demandes d'authentification sans le paramètre state

. tentatives de fraude. Le fournisseur d'identité doit mettre en place un système de détection des demandes d'authentification ne contenant pas le paramètre *state* afin de prévenir au plus tôt les

Un fournisseur de service peut avoir besoin de conserver des informations, ou le contexte de la session, d'un utilisateur. Pour cela, il a besoin de conserver l'état de la session afin de poursuivre l'action en cours après l'authentification. Stocker en base de données le contexte de la session et utiliser le paramètre *state* en tant qu'identifiant pour les retrouver n'est pas une bonne pratique. Elle expose les données de l'utilisateur par le simple rejeu de l'URL d'une réponse à une demande d'authentification. Il est préférable de récupérer grâce à un cookie de session le paramètre *state* et les données de session conservés en mémoire.

### <span id="page-17-2"></span>R13

## Utiliser les cookies de session

. l'utilisateur qui sera récupérée grâce à un cookie de session. Il est recommandé que le client OIDC conserve le paramètre *state* dans la session de

<span id="page-17-0"></span>Le paramètre *nonce* est optionnel dans une demande d'authentification de la cinématique *authorization code*. Ce paramètre permet de se protéger contre les attaques par rejeu.

## R14

## Systématiser l'envoi du paramètre nonce

. *nonce* dans les demandes d'authentification. Pour se protéger contre les attaques par rejeu de requêtes, il est recommandé que les clients OIDC d'un fournisseur de service utilisent systématiquement le paramètre

<span id="page-17-3"></span>Un attaquant ne doit pas pouvoir prédire les valeurs du paramètre *nonce* générées par le client OIDC, ce qui lui permettrait de contourner la protection contre les attaques par rejeu.

R15

### Générer aléatoirement le paramètre nonce

. caractères ASCII imprimables (A à Z, a à z et 0 à 9). Le paramètre *nonce* doit contenir une valeur aléatoire générée à l'aide d'une fonction utilisant un générateur d'aléa cryptographique et ayant une entropie minimale de 128 bits. Cette taille peut être atteinte en générant aléatoirement une chaîne de 22

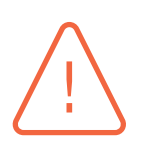

## **Attention**

<span id="page-17-4"></span>. OIDC d'utiliser le paramètre *nonce*. Les implémentations certifiées par la fondation OpenID respectent strictement la norme OIDC en acceptant des demandes d'authentification sans le paramètre *nonce* pour un client OIDC. Un fournisseur d'identité ne pourra pas imposer aux clients R16

## Détecter les demandes d'authentification sans le paramètre nonce

. les tentatives de fraude. Le fournisseur d'identité doit mettre en place un système de détection des demandes d'authentification ne contenant pas le paramètre *nonce* afin de prévenir au plus tôt

Une demande d'authentification contient le paramètre *redirect\_uri* dont la valeur est l'URL du client *OIDC* d'un fournisseur de service. Cette URL est utilisée par le fournisseur d'identité pour rediriger l'utilisateur après son authentification. Sans vérification de cette URL, un attaquant pourrait par exemple forger une demande contenant une URL vers un site malveillant et hameçonner un utilisateur pour voler l'*Authorization Code*.

### <span id="page-18-1"></span>R17

## Se protéger contre les redirections ouvertes

. d'authentification. Pour se protéger contre les redirections ouvertes, le fournisseur d'identité doit vérifier l'appartenance de l'URL reçue dans le paramètre *redirect\_uri* à une liste blanche d'URL associée à l'identifiant du client OIDC. Cette liste aura été fournie lors de l'enrôlement. De plus, cette vérification peut avoir lieu dès la réception de la demande

## 3.3 La réponse à une demande d'authentification

<span id="page-18-0"></span>Suite à l'authentification de l'utilisateur, l'*Authorization Endpoint* génère un *authorization code* qui permettra au client OIDC de récupérer ultérieurement un *access token* et un *ID Token*. Le paramètre *code* contenant l'*authorization code* est transmis au client OIDC dans l'URL du paramètre *redirect uri* au travers du navigateur de l'utilisateur. Un attaquant ne doit pas pouvoir prédire des *authorization code*.

### <span id="page-18-2"></span>R18

## Générer aléatoirement les authorization code

. primables (A à Z, a à z et 0 à 9). L'*authorization code* doit être généré à l'aide d'une fonction utilisant un générateur d'aléa cryptographique et atteindre une entropie minimale de 128 bits. Cette taille peut être atteinte en générant aléatoirement une chaîne de 22 caractères ASCII im-

Un *authorization code* peut être récupéré dans les traces d'un serveur mandataire ou sur un poste utilisateur. Un attaquant pourrait le réutiliser pour usurper ultérieurement l'identité de l'utilisateur sur un service n'implémentant pas la recommandation R14.

<span id="page-18-4"></span><span id="page-18-3"></span>R19

## Limiter la durée de vie d'un authorization code

. être désactivé ou supprimé. Le fournisseur d'identité doit limiter la durée d[e vie](#page-17-0) d'un *authorization code* au temps de récupération de l'*ID Token* et de l'*access token* qui lui sont associés. Quelques minutes suffisent généralement. Une fois cette durée dépassée, l'*authorization code* doit

### R20

## Associer le code authorization code au client OIDC

. du client OIDC (*client\_id*) qui est à l'origine de la demande authentification. Pour limiter la réutilisation d'un *authorization code* sur des services différents, il est recommandé au fournisseur d'identité d'associer l'*authorization code* à l'identifiant

Les *authorization code* sont généralement stockés en base de données et sont donc potentiellement récupérables par des failles applicatives de type injection SQL ou par un administrateur d'un fournisseur d'identité mal intentionné.

## <span id="page-19-0"></span>R21

## Stocker les authorization code sous forme d'empreinte

. sant une fonction de hachage tel que SHA256 qui est compatible avec le RGS [6]. Il est recommandé de stocker les *authorization code* sous forme d'empreinte en utili-

Si le client OIDC implémente la recommandation R10, le paramètre *state* sera présent dans l'URL de redirection *redirect\_uri* en plus de l'*authorization code*.

## <span id="page-19-1"></span>R22

## Vérifier le paramètre state asso[cié à](#page-16-1) la session de l'utilisateur

. recommandation R13). Le client OIDC doit vérifier la correspondance entre la valeur du paramètre *state* reçue dans l'URL de redirection et celle stockée dans la session de l'utilisateur (voir

## 3.4 L'access token et l'ID Token

<span id="page-20-0"></span>Pour récupérer l'*access token* et l'*ID Token*, le client OIDC doit s'authentifier auprès du *Token Endpoint*. Par niveau de sécurité croissant, il peut le faire en utilisant :

- un mot de passe envoyé par une authentification *HTTP Basic*, ou dans le corps d'une requête HTTP POST ;
- un JWS avec un HMAC;
- un JWS avec une signature.

## Utiliser une authentification du client OIDC adaptée

. minée par une analyse de risque. Pour récupérer l'*access token*, il est recommandé d'utiliser une authentification du client OIDC adaptée au niveau de sensibilité des informations récupérables et déter-

Une fois le client OIDC authentifié, le client OIDC échange l'*authorization code* contre un *access token* et un *ID Token* définis dans le paragraphe 2.2. La norme OIDC ne définit pas la représentation d'un *access token*. Une implémentation possible des *access token* citée par la norme est la génération d'un aléa. Il est alors associée par le *Token Enpoint* aux *Claims* ou *UserInfo* définis par le paramètre *scope*. Une authentification n'étant pas nécess[aire](#page-8-1) pour les récupérer, un attaquant ne doit donc pas être en capacité de forger des *access token* valides. D'autres solutions sont bien sûr possibles, comme par exemple utiliser l'*ID Token* en tant qu'*access token*.

### <span id="page-20-2"></span>R24

<span id="page-20-1"></span>R23

## Générer aléatoirement les access token

. actères ASCII imprimables (A à Z, a à z et 0 à 9). Les *access token* sous forme d'aléa doivent être générés à l'aide d'une fonction utilisant un générateur d'aléa cryptographique et avoir une entropie minimale de 128 bits. Cette taille peut être atteinte en générant aléatoirement une chaîne de 22 car-

En fonction de la durée de vie des *access token*, les fournisseurs d'identité peuvent être amenés à les stocker en base de données. Ceci entraîne des risques d'accès non autorisé que cela soit par une faille de type injection SQL ou un administrateur du fournisseur d'identité.

### <span id="page-20-3"></span>R25

### Stocker les access token sous formes d'empreintes

. qui est compatible avec le RGS[6] Si les *access token* sont stockés en base de données, il est recommandé de les conserver sous forme d'une empreinte en utilisant une fonction de hachage telle que SHA256

OIDC a ajouté au protocole OAuth2.0 la notion d'*ID Token*. Il contient des informations sur l'authentification de l'utilisateur telles que :

- *iss* : l'URL du serveur du fournisseur d'identité qui a généré l'*ID Token* ;
- *aud* : l'identifiant du client OIDC pour lequel l'*ID Token* a été généré ;
- *sub* : un identifiant unique de l'utilisateur ;
- *iat* : date à laquelle l'*ID Token* a été généré ;
- *exp* : date à laquelle l'*ID Token* expire ;
- *nonce* (optionnelle) : valeur aléatoire transmise dans la demande d'authentification.

Il est transmis sous la forme d'un JWS protégé en intégrité par un HMAC ou une signature électronique. Dans le cadre de la cinématique *authorization code*, l'ID token est protégé en intégrité par le flux TLS entre le client OIDC et le *Token Endpoint*. Cependant, vérifier l'intégrité de l'*ID Token* est une bonne pratique.

### <span id="page-21-1"></span>R26

## Vérifier l'intégrité de l'ID Token

. le HMAC ou la signature électronique de l'*ID Token* lors de sa réception. Dans le cadre d'une mesure de défense en profondeur, le client OIDC peut vérifier

Pour générer le HMAC de l'*ID Token*, la norme OIDC indique d'utiliser le *client\_secret*. Ce secret peut également être utilisé par le *Token Endpoint* en tant que mot de passe pour authentifier le client OIDC. Or, cette double utilisation empêche de stocker le *client\_secret* dans les règles de l'art en utilisant une fonction de hachage et un sel.

## Utiliser un secret partagé différent du client\_secret pour générer le HMAC de l'ID Token

. de l'*ID Token*. Dans le cas d'une authentification par mot de passe d'un client OIDC, il est recommandé d'utiliser un secret partagé différent du *client\_secret* pour générer les HMAC

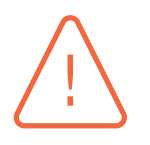

<span id="page-21-0"></span>R27

## Attention

. R27. Une implémentation certifiée par la fondation OpenID respecte la norme OIDC. Cette conformité ne permettra donc pas la mise en œuvre de la recommandation

Dans certains cas, l'*id\_token* est utilisé en tant que jeton de session, ou est identique à l'*acces token*, il peut être o[ppor](#page-21-0)tun de le chiffrer afin d'éviter la divulgation d'information.

Le client OIDC peut utiliser les informations reçues dans l'*ID Token* pour vérifier qu'il n'a pas été rejoué ou qu'il lui est bien destiné. On peut citer par exemple :

- comparer la valeur du champ *nonce* avec celle envoyée dans la demande d'authentification et conservée dans la session de l'utilisateur ;
- comparer la valeur du champ *iss* avec l'URL de l'*Authorization Endpoint* utilisée dans la demande d'authentification ;
- comparer la valeur du champ *aud* avec son identifiant client (*client\_id*);
- <span id="page-21-2"></span>■ vérifier que l'*ID Token* est valide grâce aux champs *iat* et *exp*.

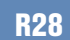

## Vérifier les informations d'un ID Token

. les spécifications de la norme OIDC[1]. Le client OIDC doit faire les vérifications qui concernent l'*ID Token* indiquées dans

L'*ID Token* peut contenir des informations supplémentaires sur l'authentification grâce au champ *acr*, ces informations sont transmises lors de la dem[an](#page-34-2)de d'authentification en utilisant le paramètre *acr\_values*. Un fournisseur d'identité peut proposer plusieurs moyens d'authentification ayant des niveaux de sécurité différents (identifiant/mot de passe associé à un code à usage unique, une carte à puce protégée par un code, etc.). Un fournisseur de service peut demander le respect du niveau d'authentification demandé pour accéder au service en comparant le champ *acr* de l'*ID Token* avec la valeur transmise dans la demande d'authentification.

## <span id="page-22-1"></span>R29

## Vérifier le niveau d'authentification de l'utilisateur

. valeur avec le champ *acr* contenu dans l'*ID Token*. Un fournisseur de service ayant demandé un niveau d'authentification minimal de l'utilisateur en précisant une valeur dans le paramètre *acr\_values* doit comparer sa

Une mesure de défense en profondeur consiste à ne pouvoir utiliser l'*authorization code* qu'une seule fois.

## <span id="page-22-2"></span>R30

## Rendre inutilisables les authorization code

. fournisseur d'identité de désactiver ou de supprimer l'*authorization code*. Une fois l'*access token* et l'*ID Token* délivrés au client OIDC, il est recommandé au

## 3.5 Récupération du UserInfo

<span id="page-22-0"></span>Le protocole OAuth2.0 définit la notion de ressources appartenant à un utilisateur. OIDC utilise cette notion pour définir les *Claims* pouvant représenter son identité. Voici quelques exemples :

- *sub* : identifiant unique ;
- *name* : nom complet pour affichage ;
- *given\_name* : prénom ;
- *last\_name* : nom de famille ;
- *birth\_day* : date d'anniversaire ;
- *email* : adresse email ;
- *address* : adresse postale.

<span id="page-22-3"></span>Le fournisseur de service peut récupèrer les *Claims* définis par le paramètre *scope* et consentis par l'utilisateur. Pour cela, le client OIDC transmet au *UserInfo Endpoint* l'*access token* précédemment récupéré. Ce dernier permet donc d'accéder à des informations personnelles sans authentification et doit être considéré comme sensible.

## Transmettre les access token par l'entête Authorization

. pas cet entête dans les journaux. L'*access token* doit être envoyé en utilisant l'entête *Authorization* comme défini dans la norme OIDC car les serveurs mandataires inverses et les serveurs Web n'écrivent

<span id="page-23-1"></span>R32

R31

## Ne pas écrire dans les journaux les access token

. naux des évènements des applications qui le manipulent. L'*access token* est une information sensible, il ne doit jamais être écrit dans les jour-

Un *access token* volé peut être utilisé par n'importe quel attaquant, la norme prévoit une durée de vie pour diminuer le risque d'utilisation frauduleuse.

## <span id="page-23-2"></span>R33

## Restreindre la durée de validité d'un access token

. de risque et des besoins. L'*access token* doit avoir une durée de validité la plus courte possible. Il convient d'effectuer une analyse de risque afin de déterminer cette durée en fonction du niveau

## <span id="page-23-3"></span>R34

## Croiser les informations du UserInfo et de l'ID Token

. *sub* reçu dans le *UserInfo* est identique à celui contenu dans l'*ID Token*. Il est recommandé au client OIDC de vérifier que l'identifiant unique de l'utilisateur

## <span id="page-23-0"></span>3.6 Gestion des secrets d'authentification

L'authentification par mot de passe ou par un HMAC nécessite le partage d'un secret entre le fournisseur de service et le fournisseur d'identité. Ce secret est nommé *client\_secret* par la norme OIDC.

R35

## Générer aléatoirement les secrets d'authentification partagés

. et 0 à 9). Les secrets d'authentification partagés (mot de passe, clé pour générer les HMAC) doivent être générés à l'aide d'une fonction utilisant un générateur d'aléa cryptographique et avoir une entropie minimale de 128 bits. Cette taille peut être atteinte en générant aléatoirement une chaîne de 22 caractères ASCII imprimables (A à Z, a à z

Le vol d'un secret peut être silencieux, son renouvellement permet de repérer et de stopper les éventuelles usurpations d'un fournisseur de service.

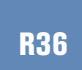

## Renouveler les secrets d'authentification partagés

. de sécurité du système. Les secrets d'authentification partagés (mot de passe, clé pour générer les HMAC) utilisés par les clients OIDC doivent être renouvelés régulièrement selon la politique

La compromission d'un secret d'un client OIDC ne doit pas compromettre les autres clients OIDC.

## Utiliser un secret différent par client OIDC

. Il est recommandé d'utiliser un secret d'authentification différent par client OIDC.

# <span id="page-24-2"></span>R38

<span id="page-24-1"></span>R37

## Restreindre l'accès au secret d'authentification

. thentification. Il est recommandé de restreindre et de contrôler strictement l'accès au secret d'au-

L'utilisation d'un HMAC dans le JWS a l'avantage de ne pas envoyer le secret dans les échanges et de permettre la vérification de l'intégrité des paramètres.

De même, une signature dans un JWS permet de vérifier l'intégrité des paramètres et d'authentifier un client OIDC par l'utilisation d'une clé privée et d'une clé publique. L'authentification se fait soit par :

- un certificat;
- la récupération d'une clé publique par interrogation d'une URL, en utilisant le protocole HTTPS. L'authentification et l'intégrité sont réalisées dans ce cas grâce au contrôle du nom de domaine, au protocole TLS et au certificat serveur associé.

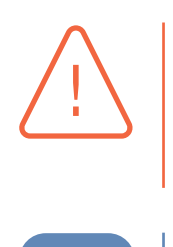

## Attention

. une autorité reconnue. La signature n'est valide que si la clé publique utilisée pour la vérifier a été transmise de manière intègre, par exemple par l'utilisation d'un certificat lui même signé par

## Utiliser des certificats pour authentifier les JWS

. vérifier la signature d'un JWS. Il est recommandé d'utiliser des certificats signés par une autorité de confiance pour

<span id="page-24-4"></span>R40

<span id="page-24-5"></span>R41

<span id="page-24-3"></span>R39

## Restreindre l'accès à la clé privée de signature

. utilisée pour signer les JWS. Il est recommandé de restreindre et de contrôler strictement l'accès à la clé privée

Vérifier la révocation des certificats

. fiant la révocation des certificats utilisés pour signer les JWS. Il est recommandé au fournisseur d'identité de mettre en œuvre un mécanisme véri-

## 3.7 Les JSON Web Signature

<span id="page-24-0"></span>OIDC s'appuie sur la RFC 7515 [9] pour la génération d'un JWS, sur la RFC 7516 [12] pour la génération d'un JWE et la RFC 7518 [8] pour la liste des algorithmes cryptographiques (JWA). Les spécifications OIDC ne font pas de distinction du point de la sécurité entre le mécanisme d'authentification réalisé par une signature et celui réalisé par un HMAC, bien que ce dernier n'apporte pas le même niveau de garantie. En effet la clé privée pour générer la signature n'est pas partagée contrairement à la clé utilisée pour générer le HMAC.

## Utiliser des fonctions de hachage recommandées

. RGS [6]. Il est recommandé d'utiliser au minimum la fonction de hachage SHA256. La fonction de hachage employée pour générer le HMAC d'un JWS doit être compatible avec les recommandations de sécurité décrites dans les annexes B1 et B2 du

## <span id="page-25-2"></span>R43

<span id="page-25-1"></span>R42

## Utilis[er](#page-34-1) des mécanismes de signature recommandés

. mandations de sécurité décrites dans les annexes B1 et B2 du RGS [6]. La fonction de signature des JWS doit utiliser un mécanisme conforme aux recom-

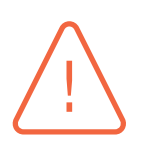

## Attention

. annexe B1 [6]). RSASSA-PKCS1-V1.5, qui fait partie des algorithmes indiqués dans [la](#page-34-1) RFC 7518 [8], n'est pas conforme au RGS lorsque certaines conditions ne sont pas respectés (voir

La RFC 7515 [9] définit le type d'algorithme utilisé pour générer le HMAC ou la signature [d](#page-34-7)u JWS par le champ *alg*. El[le](#page-34-1) permet donc à un attaquant de choisir l'algorithme de vérification de signature. De nombreuses implémentations de cette RFC ont fait l'objet d'une faille de sécurité permettant de [fo](#page-34-6)rger des JWS avec un HMAC valide à partir d'une clé publique. De plus, la RFC prévoit la possibilité de générer des JWS dont l'intégrité n'est pas garantie en précisant la valeur « *none* » pour le paramètre *alg*.

<span id="page-25-3"></span>R44

## Fixer l'algorithme utilisé pour le JWS

. l'enrôlement du client OIDC. Il est recommandé de ne pas utiliser le champ *alg* du JWS. L'algorithme, utilisé pour la génération et la vérification du HMAC ou de la signature, doit être fixé lors de

## 3.8 L'application Web OIDC

<span id="page-25-0"></span>Un service OIDC mise en œuvre par le fournisseur d'identité est une application Web sensible exposée sur Internet, elle centralise les authentifications et la gestion des droits d'accès aux informations des utilisateurs. Il en est de même pour le client OIDC. Ces applications sont vulnérables aux failles classiques du *Top Ten* OWASP.

<span id="page-25-4"></span>R45

## Sécuriser l'application Web OIDC

. plications Web [3] de l'ANSSI. Il est recommandé d'appliquer les recommandations du guide sur la sécurité des ap-

De manière non exhaustive, les fournisseurs de service et d'identité doivent :

- valider tous les paramètres entrants sous le contrôle d'un attaquant. Par exemple, le *client id* ne doit contenir que des chiffres ou le paramètre *response\_type* ne doit contenir que des valeurs autorisées (*code*, *token access token* etc) ;
- utiliser des requêtes paramétrées dans les requêtes SQL pour empêcher les injections SQL ;
- durcir les différents composants installés (base de données, serveur d'application, serveur mandataire inversé, ....);
- mettre en place une architecture n-tiers pour mettre en œuvre des mécanismes de protection indépendants dans le cadre de la défense en profondeur. Par exemple, la mise en place d'un serveurs mandataire inversé en amont rend possible un filtrage réseau et applicatif en plus de celui présent dans l'application responsable des traitements.

Les journaux sont une source d'information riche. Celle-ci peut être utilisée a priori pour détecter des incidents de sécurité et a posteriori pour retrouver les traces d'un incident de sécurité.

## <span id="page-26-0"></span>R46

<span id="page-26-1"></span>R47

## Mettre en oeuvre un système de journalisation

. en oeuvre d'un système de journalisation [4] de l'ANSSI. Il est recommandé d'appliquer les recommandations de sécurité du guide sur la mise

## Journaliser les évènements important[s](#page-34-8)

. Une attention particulère doit être portée aux évènements liés à l'authentification. Il est recommandé de journaliser les évènements importants en s'appuyant sur l'annexe A du guide sur la mise en oeuvre d'un système de journalisation [4] de l'ANSSI.

# **4 Enrôlement des clients OIDC**

<span id="page-27-0"></span>Pour mettre en œuvre le service d'authentification, les fournisseurs de service et d'identité doivent s'échanger des informations (par exemple, le client\_id, les secrets d'authentification, les*redirect\_uri*, les URLs d'accès au *Authorization Endpoint*, au Token Endpoint, .. ..). Cet échange s'effectue lors de l'enrôlement des clients OIDC.

La norme OIDC spécifie un mécanisme pour automatiser la découverte de la configuration de fournisseurs d'identité et un pour l'enrôlement des clients OIDC. La combinaison de ces deux mécanismes facilite l'accès au service d'authentification, mais aussi la mise en œuvre d'une attaque nommée *IdP Mix-Up Attack*. Celle-ci est décrite sur le site OpenID[2]. Elle consiste à usurper l'identité d'un fournisseur d'identité auprès d'un fournisseur de service.

## Désactiver la découverte automatisée

. *Attack*. Il est recommandé de ne pas utiliser la découverte automatisée de configuration d'un fournisseur d'identité pour minimiser les risques d'attaque de type *IdP Mix-Up*

## Ne pas utiliser l'enrôlement automatisé

. *IdP Mix-Up Attack*. Il est recommandé au fournisseur d'identité de ne pas mettre en œuvre l'automatisation de l'enrôlement des clients OIDC pour minimiser les risques d'attaque de type

Le fournisseur d'identité peut fournir aux fournisseurs de service une interface Web permettant d'échanger les informations nécessaires à la mise en œuvre du service. Néanmoins, cette interface, qui correspond généralement à une application Web, est un vecteur d'attaque du système d'authentification. Celle-ci doit donc être également sécurisée.

R50

<span id="page-27-1"></span>R48

R49

## Sécuriser l'interface Web de configuration d'un client OIDC

. tification, gestion des droits d'accès, validation des paramètres, etc). L'interface de configuration des clients OIDC fournie par un fournisseur d'identité aux fournisseurs de service doit respecter les bonnes pratiques de sécurité (authen-

En fonction du niveau de sensibilité des données accessibles, les fournisseurs de service peuvent être considérés comme malveillants, leur identité doit donc être vérifiée.

## Vérifier l'identité des fournisseurs de service

. niveau de sensibilité des informations accessibles par ce service. Afin de limiter l'utilisation du système aux seuls services légitimes, le fournisseur d'identité doit mettre en place une procédure d'enrôlement comprenant la vérification de l'identité des fournisseurs de service. Le niveau de vérification doit être adapté au

# **Annexe A La cinématique implicite**

<span id="page-29-0"></span>Cette annexe décrit les échanges effectués lors de la cinématique implicte.

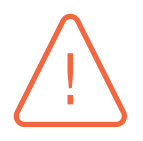

## Attention

. un seul service nommé *OIDC Endpoint*. Dans le schéma, les services *Token Endpoint* et *UserInfo Endpoint* sont confondus en

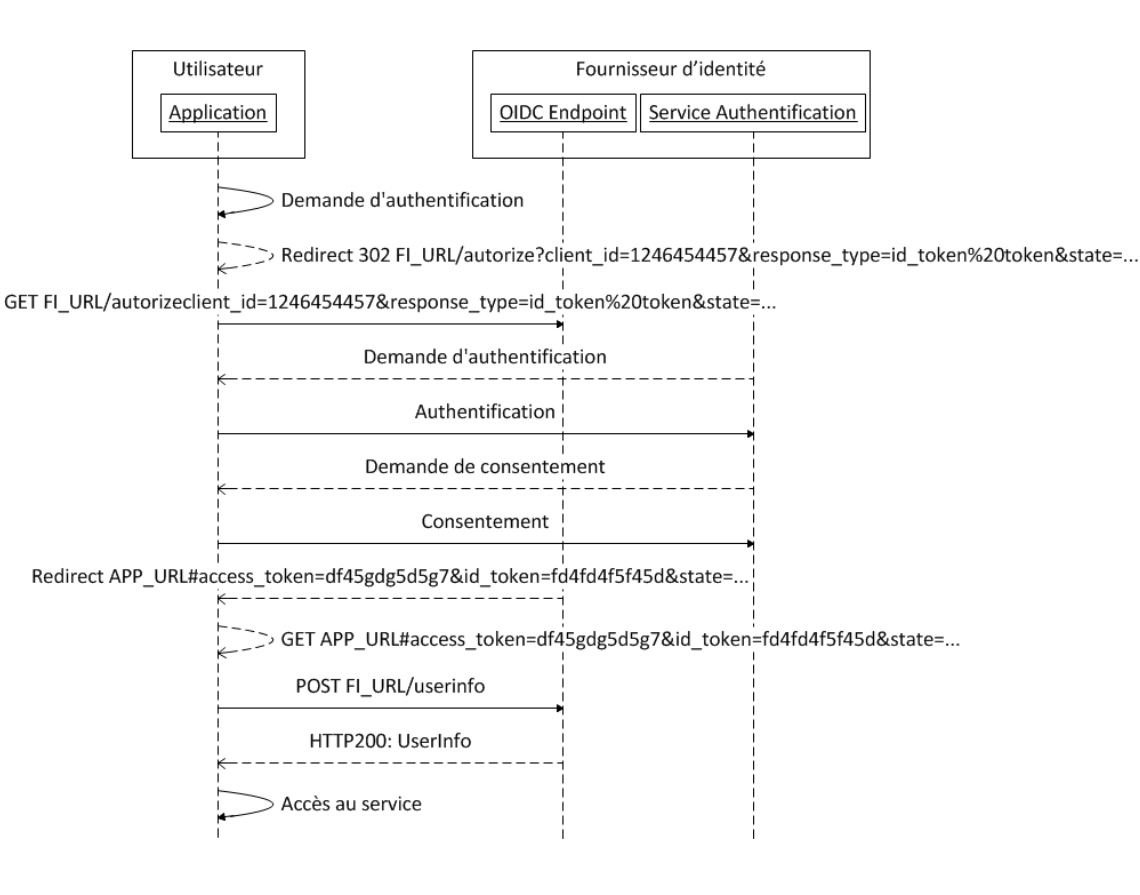

- 1. L'utilisateur souhaite accéder à une ressource protégée ;
- 2. Le fournisseur de service effectue une demande d'authentification par redirection. Les principaux paramètres<sup>2</sup> sont les suivants :
	- *client\_id* : l'identifiant du client OIDC enregistré dans le système du fournisseur d'identité,
	- *response\_type* : détermine la cinématique et les éléments envoyés dans la réponse de l'*OIDC Endpoint*. Da[ns](#page-29-1) le cadre de cette cinématique, la valeur est « *id\_token token* »,
	- *scope* : ce paramètre détermine les *claims* demandés par le fournisseur de service. Par exemple, il peut contenir les valeurs « *openid* » et « *profile* » pour demander des informations

<span id="page-29-1"></span><sup>2.</sup> La liste exhaustive des paramètres est décrite dans la documentation de la norme OIDC[1].

définies par la norme OIDC sur le profil de l'utilisateur. Les *claims* peuvent également être demandés par le paramètre *claims* ou directement dans un JWT. La liste possible des *scopes* est définie par la norme,

- *redirect\_URI* : l'URL de redirection vers le client OIDC du fournisseur de service,
- *state* : ce paramètre contient une valeur aléatoire liée à la session de l'utilisateur, il est renvoyé suite à l'authentification de l'utilisateur. Il permet de contrer les attaques de type CSRF,
- nonce : ce paramètre contient une valeur aléatoire unique, il est renvoyé dans les paramètres de l'*ID Token*. Il permet de contrer les attaques de type rejeu ;
- 3. l'*OIDC Endpoint* (ou *Autorization Endpoint*) demande à l'utilisateur de s'authentifier ;
- 4. l'utilisateur s'authentifie auprès du fournisseur d'identité ;
- 5. l'*OIDC Endpoint* (ou *Autorization Endpoint*) demande le consentement à l'utilisateur de fournir les informations demandées selon le *scope* ou *claims*;
- 6. l'utilisateur donne son consentement ;
- 7. l'*OIDC Endpoint* (ou *Autorization Endpoint*) redirige l'utilisateur vers le client OIDC grâce à la *redirect* URI et en incluant les paramètres suivants :
	- *access* token : ce paramètre est fourni par l'*OIDC Endpoint* (ou *Autorization Endpoint*) si le paramètre *[*response\_type contient la valeur « *token* », il correspond à l'*access token* permettant de récupérer l'identité de l'utilisateur auprès du *UserInfo Endpoint*,
	- *id\_token* : ce paramètre est fourni par l'*OIDC Endpoint* (ou *Autorization Endpoint*) si le paramètre *reponse\_type* contient la valeur *id\_token*,
	- *state* : ce paramètre correspond à celui envoyé dans la requête de demande d'authentification ;
- 8. le client OIDC effectue une requête serveur à serveur vers l'*OIDC Endpoint* (ou le *UserInfo Endpoint*) en mettant l'*access token* précédemment reçu dans l'entête *Authorization* ;
- 9. le serveur d'identité vérifie la validité de l'*access token* reçu puis fournit dans la réponse le *User-Info* contenant les *claims* associés au scope.

# <span id="page-31-0"></span>**Annexe B Quelle entité doit implémenter quelles recommandations ?**

Le but de cette annexe est d'indiquer les recommandations devant être mises en œuvre soit par les fournisseurs de service, soit par les fournisseurs d'identité, soit par les deux.

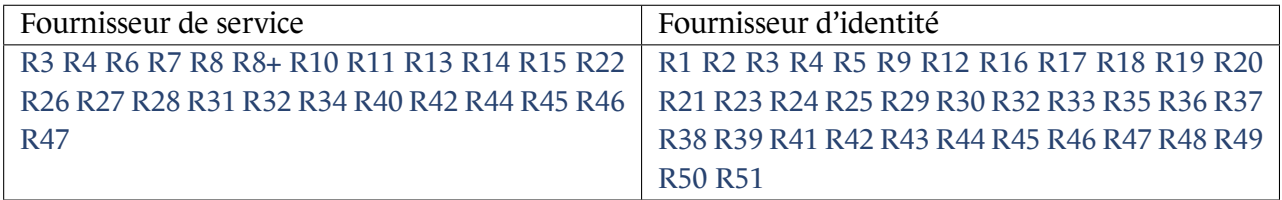

# **Liste des recommandations**

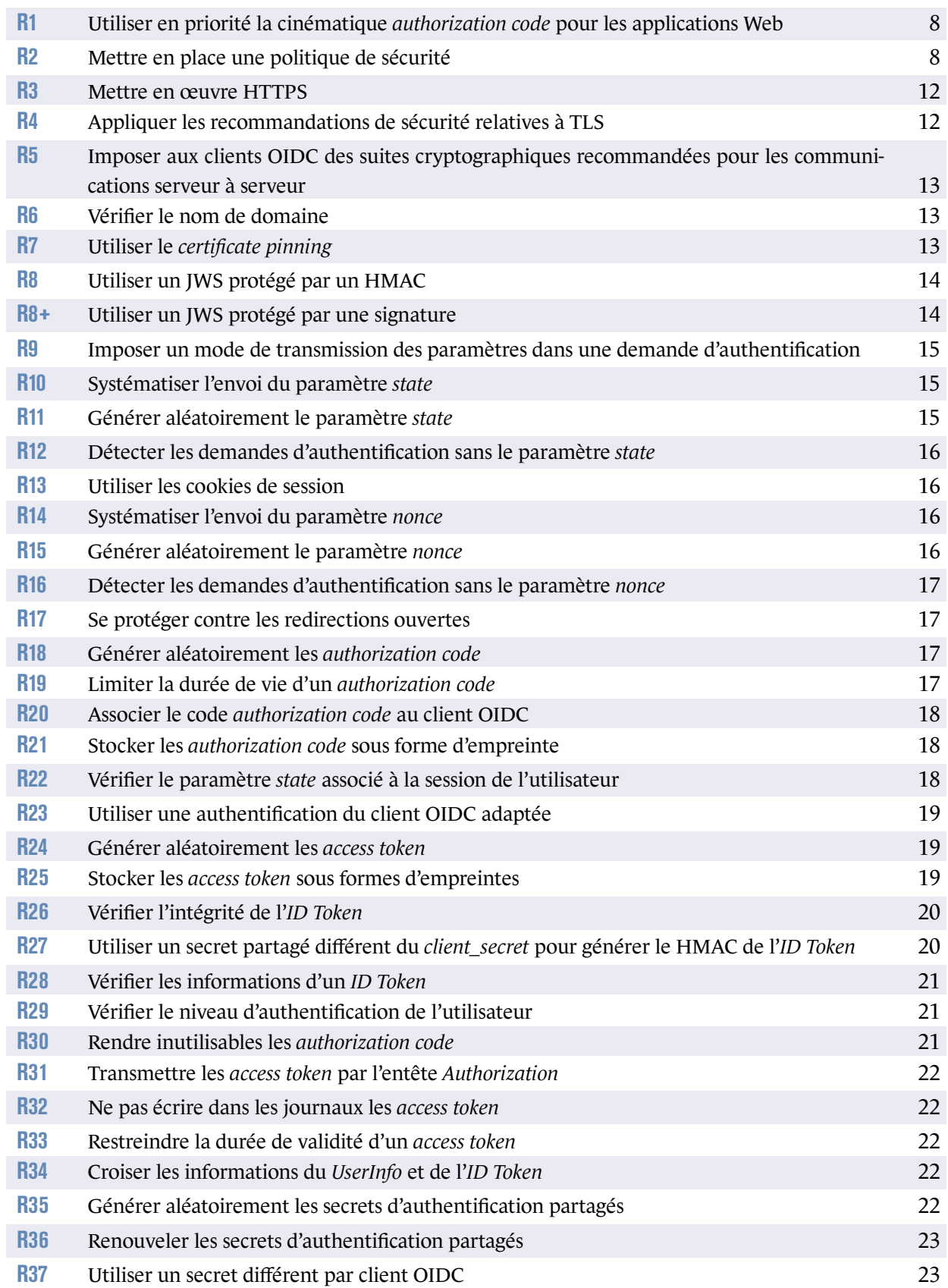

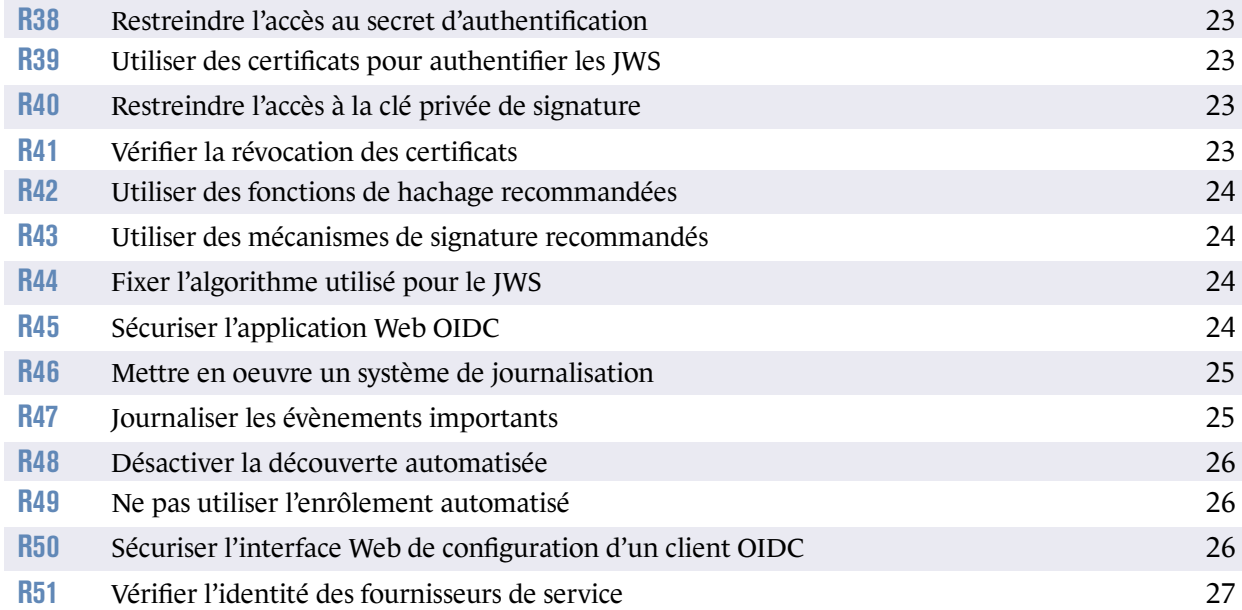

# **Bibliographie**

- [1] *OpenID Connect (OIDC)*. OpenID Connect Core Specification v1.0, OpenID Foundation, nov 2014. http://openid.net/specs/openid-connect-core-1\_0.html.
- <span id="page-34-2"></span>[2] *OpenID Connect Idp Mix-Up Attack*. OpenID Connect Attack v1.0, OpenID Foundation, jul 2016. [https://openid.net/2016/07/16/preventing-mix-up-atta](http://openid.net/specs/openid-connect-core-1_0.html)cks-with-openid-connect/.
- [3] *Recommandations relatives pour la sécurisation des sites web*. Note technique DAT-NT-009/ANSSI/SDE/NP v1.1, ANSSI, août 2013. [https://www.ssi.gouv.fr/securisation-sites-web](https://openid.net/2016/07/16/preventing-mix-up-attacks-with-openid-connect/).
- [4] *Recommandations de sécurité pour la mise en œuvre d'un système de journalisation*. Note technique DAT-NT-012/ANSSI/SDE/NP v1.0, ANSSI, décembre 2013. [https://www.ssi.gouv.fr/journalisation](https://www.ssi.gouv.fr/securisation-sites-web).
- <span id="page-34-8"></span>[5] *Guide TLS*. Guide SDE-NT-035 v1.1, ANSSI, août 2016. [https://www.ssi.gouv.fr/nt-tls](https://www.ssi.gouv.fr/journalisation).
- <span id="page-34-5"></span>[6] *RGS : Référentiel Général de Sécurité*. Référentiel Version 2.0, ANSSI, juin 2012. [https://www.ssi.gouv.fr/rgs](https://www.ssi.gouv.fr/nt-tls).
- <span id="page-34-1"></span>[7] *The OAuth 2.0 Authorization Framework*. D. Hardt. [RFC 6749, RFC Editor, oct 2012.](https://www.ssi.gouv.fr/rgs) http://www.rfc-editor.org/rfc/rfc6749.txt.
- <span id="page-34-0"></span>[8] *JSON Web Algorithms (JWA)*. M. Jones. [RFC 7518, RFC Editor, mai 2015.](http://www.rfc-editor.org/rfc/rfc6749.txt) http://www.rfc-editor.org/rfc/rfc7518.txt.
- <span id="page-34-7"></span>[9] *JSON Web Signature (JWS)*. M. Jones, J. Bradley, and N. Sakimura. [RFC 7515, RFC Editor, mai 2015.](http://www.rfc-editor.org/rfc/rfc7518.txt) http://www.rfc-editor.org/rfc/rfc7515.txt.
- <span id="page-34-6"></span>[10] *JSON Web Token (JWT)*. M. Jones, J. Bradley, and N. Sakimura. [RFC 7519, RFC Editor, mai 2015.](http://www.rfc-editor.org/rfc/rfc7515.txt) http://www.rfc-editor.org/rfc/rfc7519.txt.
- <span id="page-34-4"></span><span id="page-34-3"></span>[11] *The OAuth 2.0 Authorization Framework : Bearer Token Usage*. M. Jones and D. Hardt. [RFC 6750, RFC Editor, oct 2012.](http://www.rfc-editor.org/rfc/rfc7519.txt) http://www.rfc-editor.org/rfc/rfc6750.txt.

<span id="page-35-0"></span>[12] *JSON Web Encryption (JWE)*. M. Jones and J. Hildebrand. RFC 7516, RFC Editor, mai 2015. http://www.rfc-editor.org/rfc/rfc7516.txt.

ANSSI-PA-080 Version 1.0 - 08/09/2020 Licence ouverte / Open Licence (Étalab - v2.0)

**AGENCE NATIONALE DE LA SÉCURITÉ DES SYSTÈMES D'INFORMATION**

ANSSI - 51, boulevard de La Tour-Maubourg, 75700 PARIS 07 SP www.ssi.gouv.fr / conseil.technique@ssi.gouv.fr

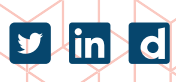

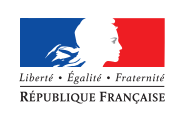

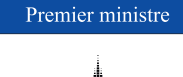

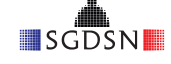